## **AS 33, AS 34, AS 40**

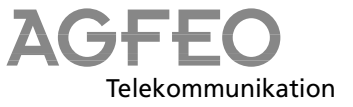

## **Kortfattet betjeningsvejledning for systemtelefoner**

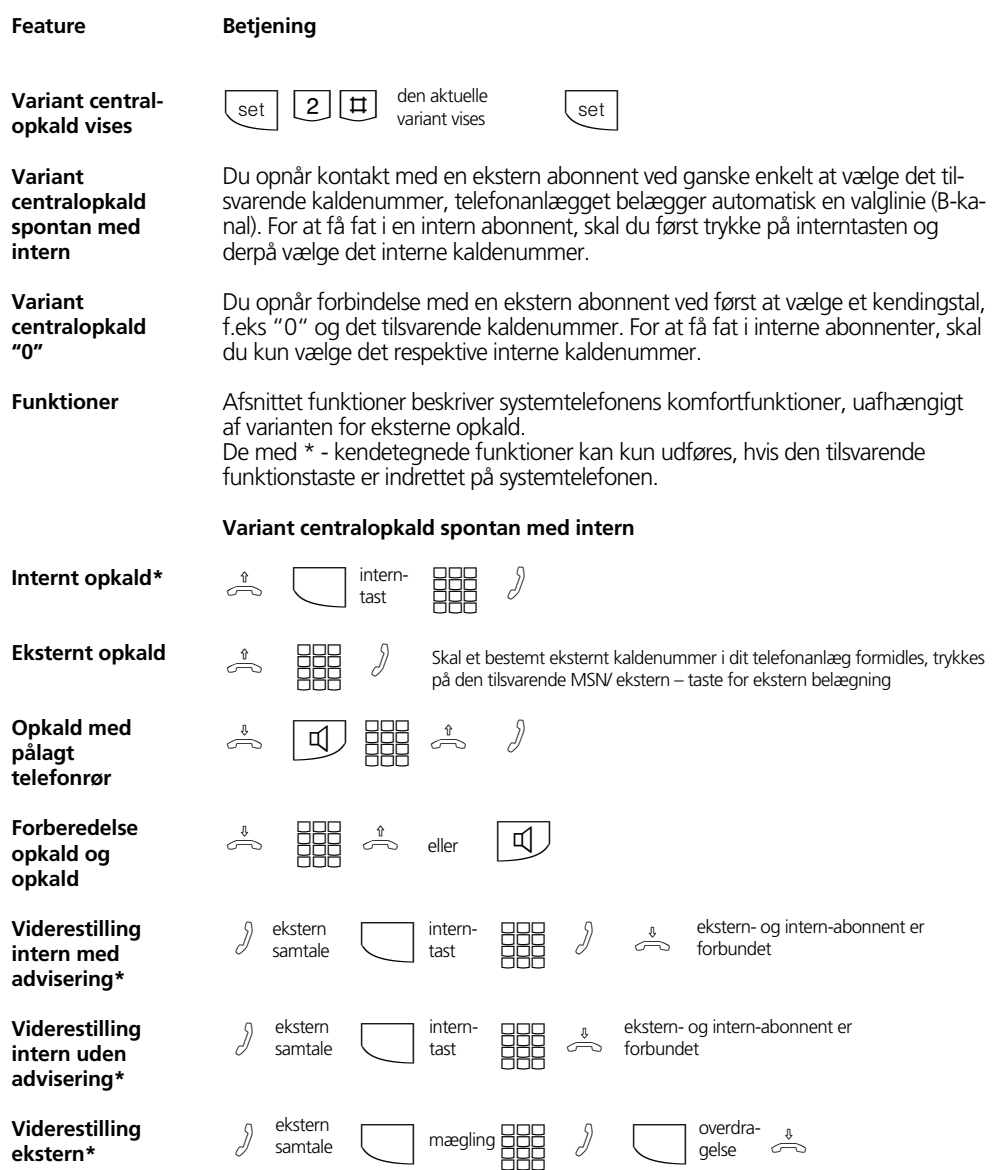

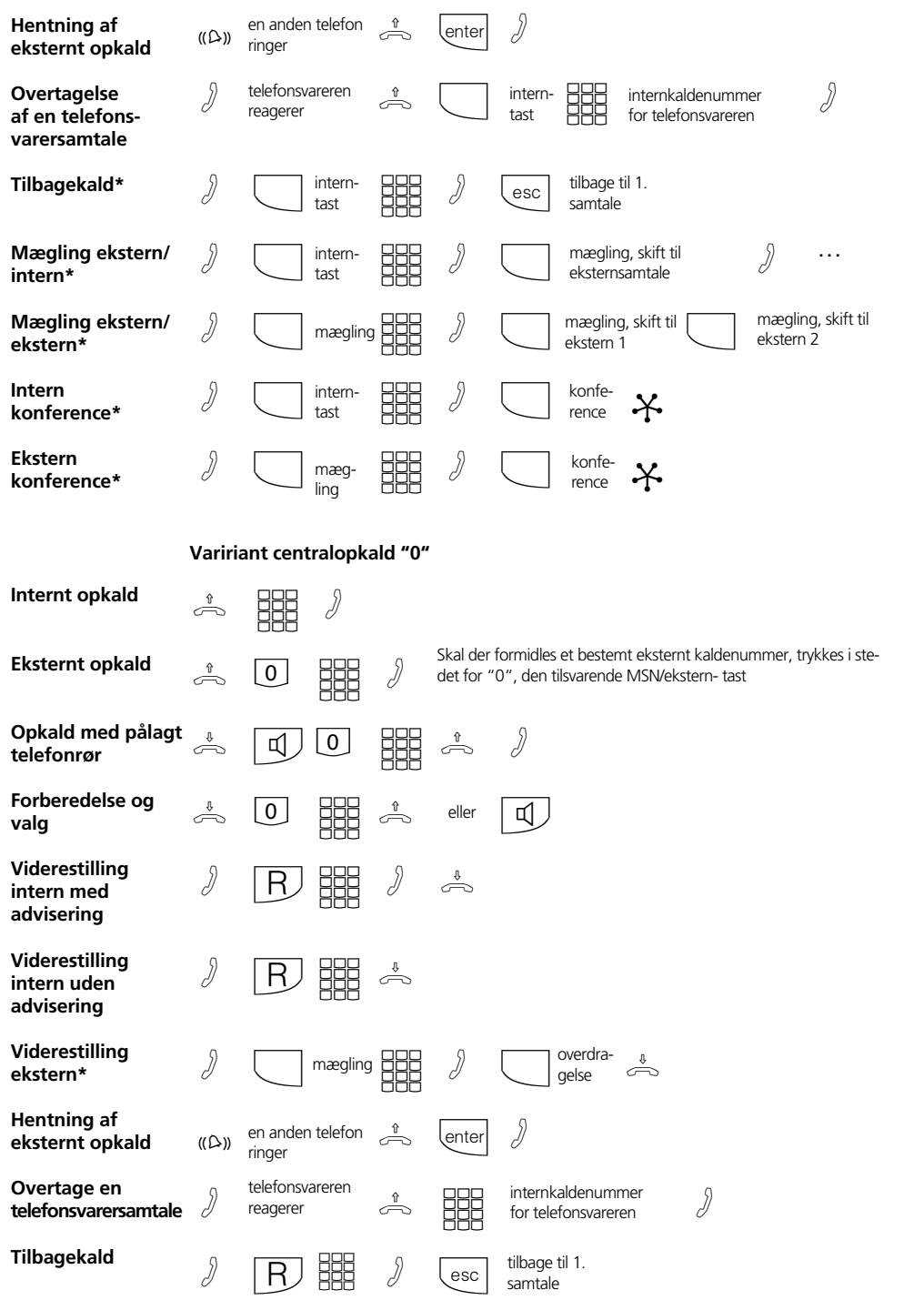

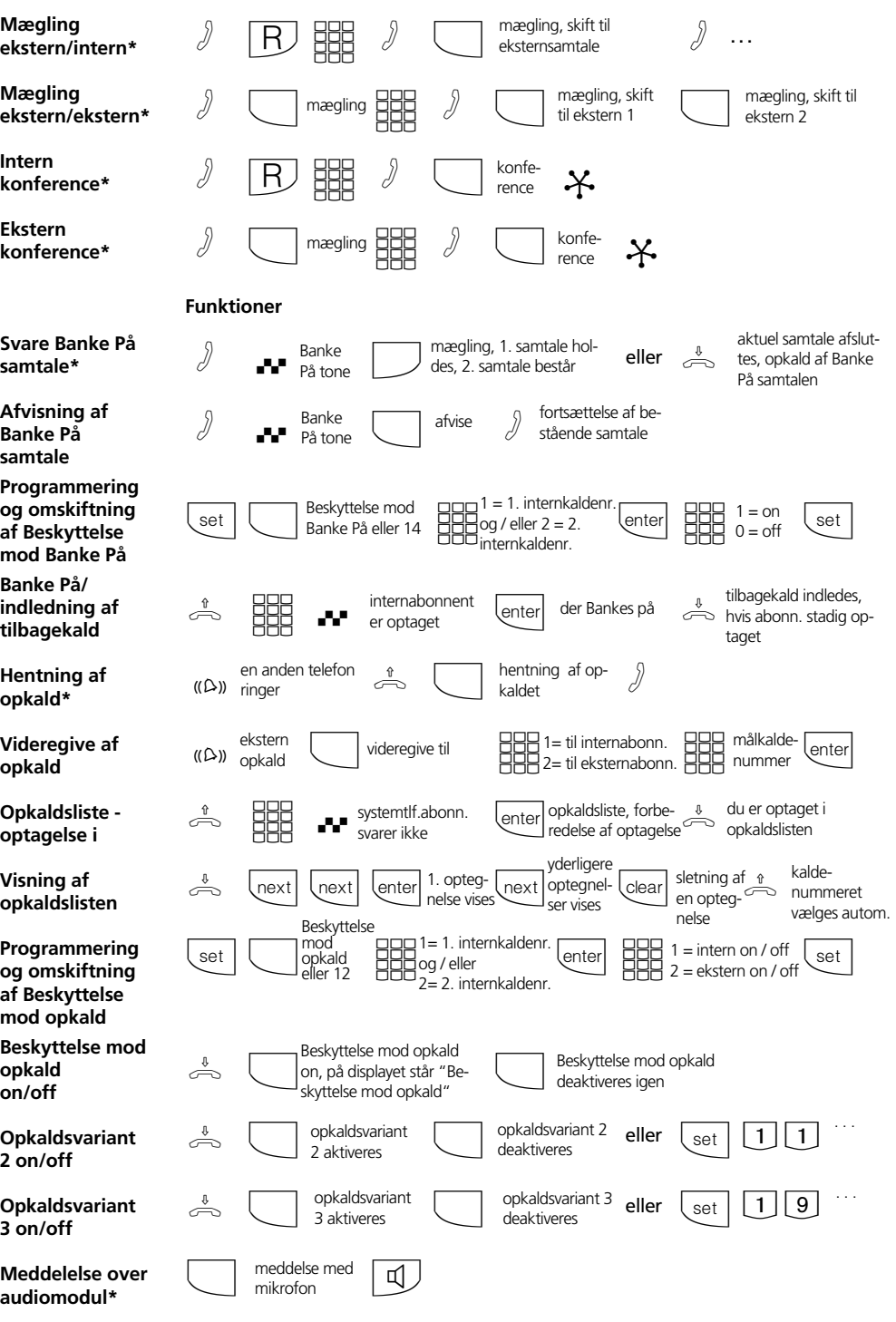

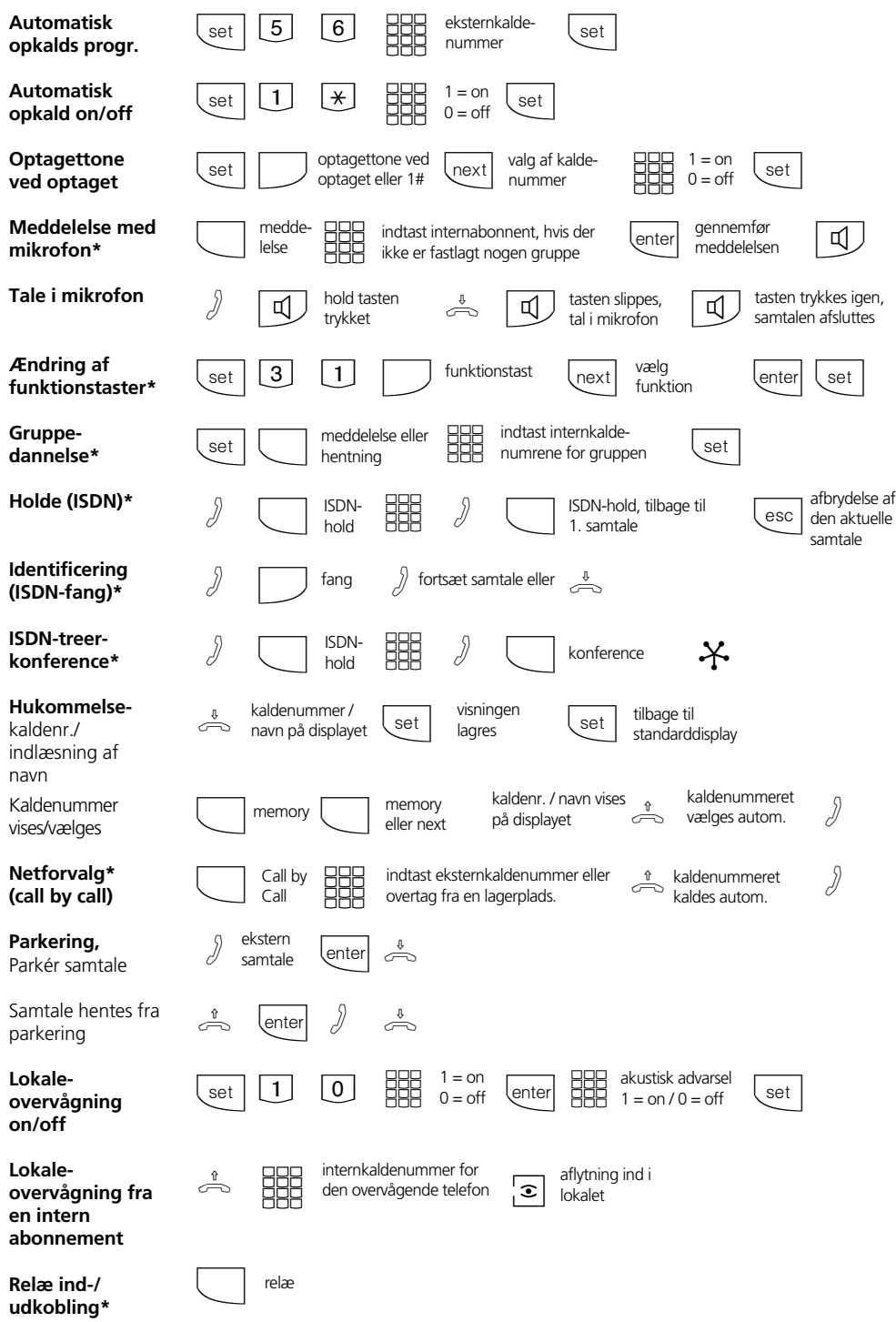

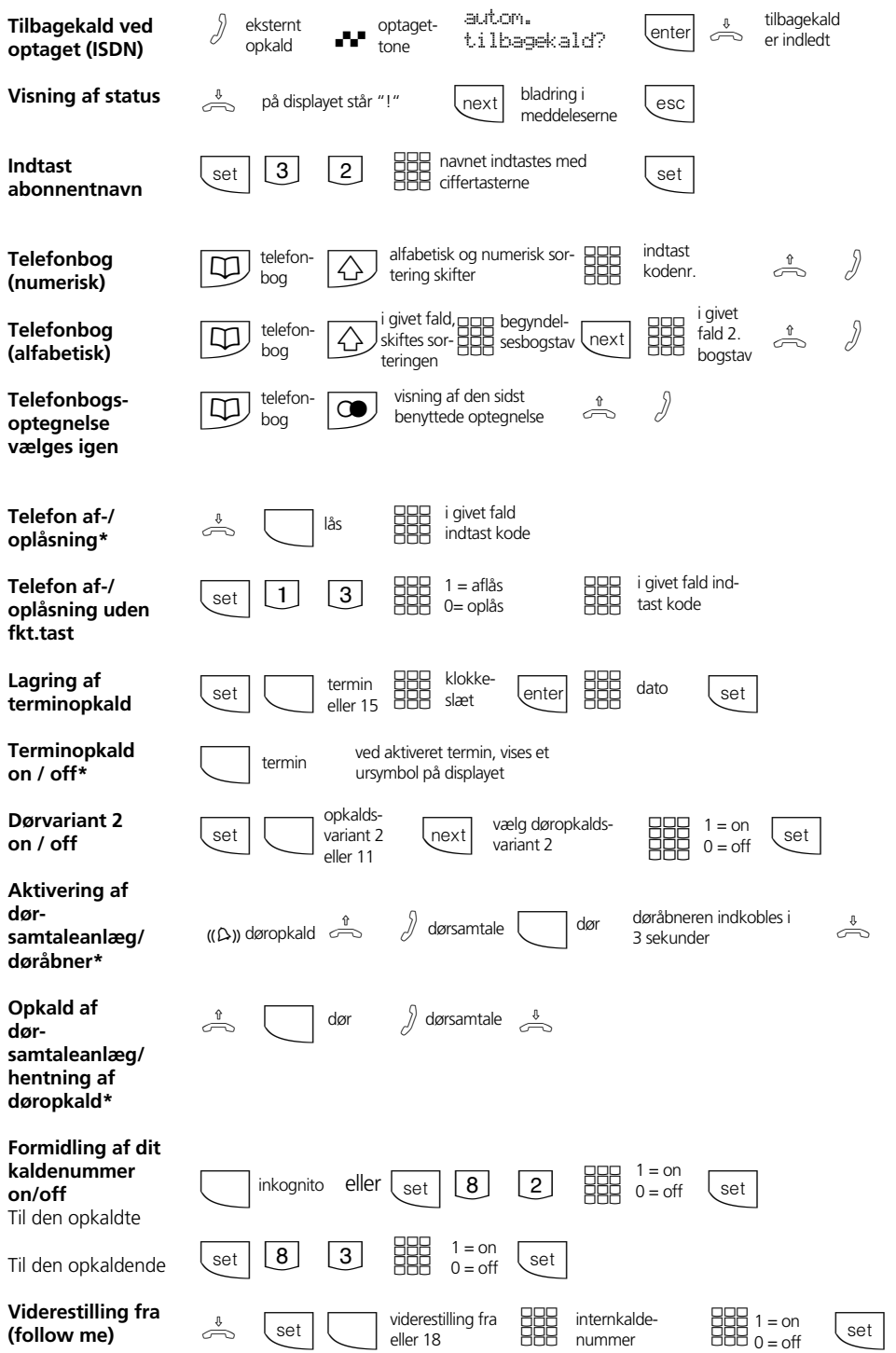

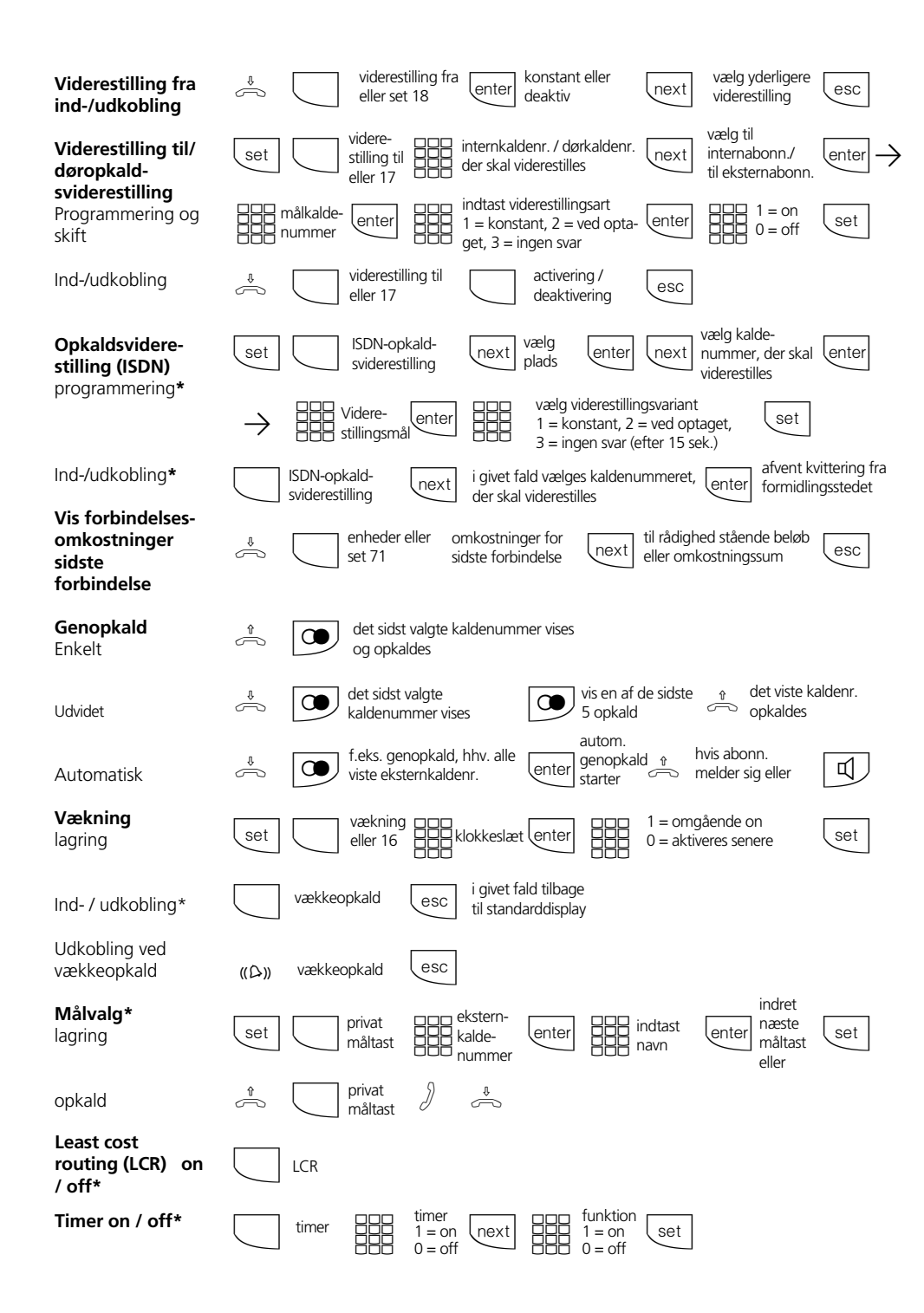

## **Indstillinger på systemtelefon**

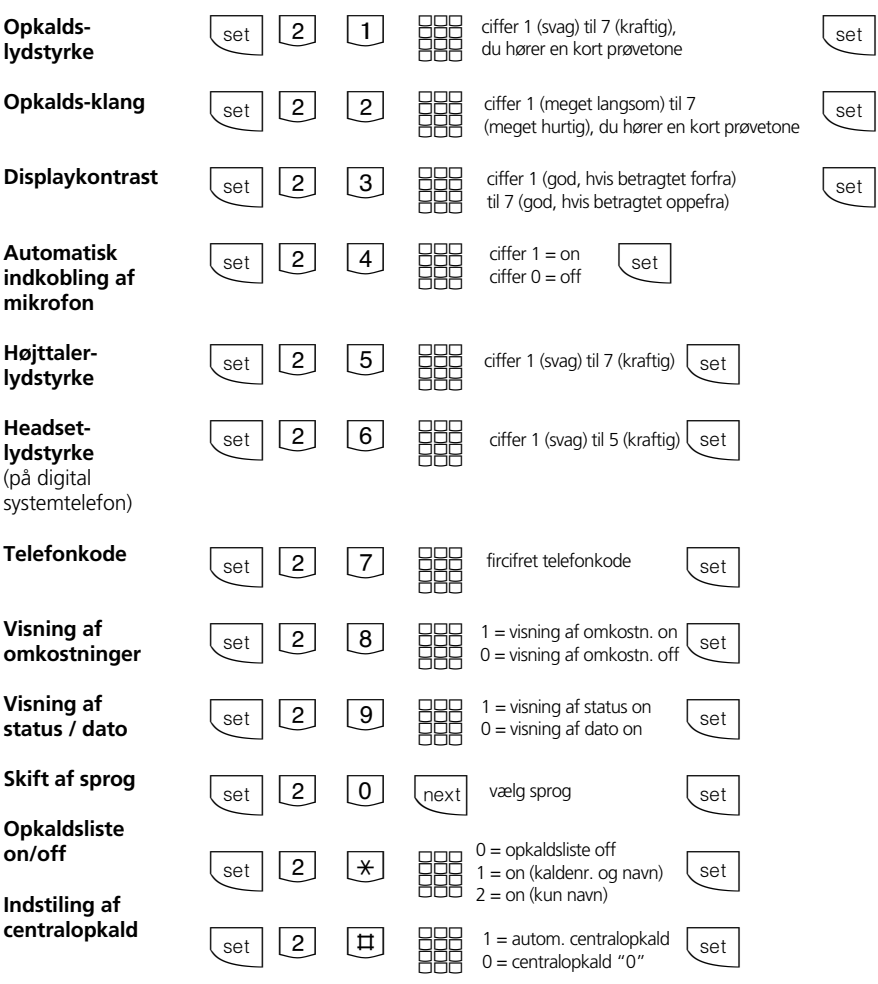

## **Indtastning af navn med ciffertastatur**

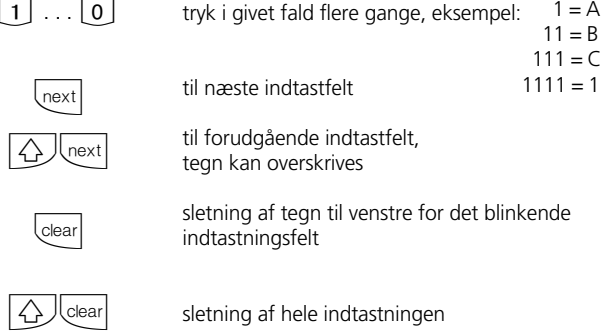

 $\boxed{1}$ 

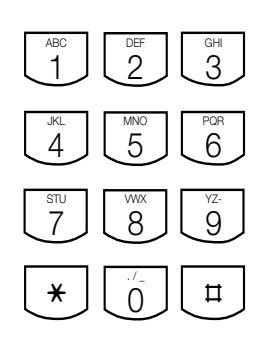

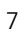

Identnr. 533 912 Forbehold mod ændringer og fejl. Printed in Germany 0002

AGFEO GmbH & Co. KG Gaswerkstr. 8 D-33647 Bielefeld Internet:http://www.agfeo.de